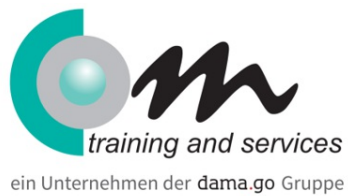

# IT Service Desk Specialist (m/w/d) opt. mit Führerschein Kl. B und Herstellerzertifizierungen | Leipzig

#### Überblick

Ihr Einstieg in die IT-Branche!

Durch die fortschreitende Technologisierung werden Mitarbeiter/-innen in der IT-Systemadministration immer wichtiger.

Die Mitarbeiter/-innen bilden die Schnittstelle zwischen Unternehmen und Kunden. Als IT Service Desk Specialist arbeiten Sie entweder an Ihrem Computer im Büro, oder sind beim Kunden vor Ort im Rahmen des Aufbaus und der Inbetriebnahme tätig. Im Anschluss der Weiterbildung kommen Tätigkeiten in der Systemadministration, IT-Servicetechnik, im Kundensupport und 1st/2nd Level Support in Frage.

Innerhalb der Weiterbildung absolvieren Sie zwei der neuen**Herstellerzertifizierungen von Microsoft**, sodass Sie im Bereich der Server auch gut aufgestellt sind. Die betriebliche Erprobung im Anschluss rundet Ihr Profil ab, da Sie Ihre ersten betrieblichen Erfahrungen sammeln und die Theorie mit der Praxis adäquat verknüpfen können.

#### **Hinweis:**

#### **Diese geförderte Weiterbildung wird durch die damago GmbH durchgeführt.**

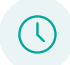

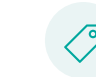

Preis: **100 % gefördert durch Arbeitsagentur/Jobcenter**

## Bildungsart

Dauer: **31 Wochen**

IT-Bereich

#### Kursinhalt

#### **Grundlagen EDV, IT-Technik, Betriebssysteme**

- EDV-Grundlagen (Überblick Hard- und Software)
- Betriebssysteme Windows, macOS, Linux/Unix, Android
- Netzwerke
	- WAN, (W)LAN
	- Ethernet, MAC Adressen
	- TCP/IP, IP Adressen und Netze
	- Router, Switche, Firewalls
	- DHCP, DNS
- Verzeichnisdienst: Active Directory
- Struktur: Forest, Domain, Site, Domaincontroller
- Konten zurücksetzen/entsperren
- Computerkonten überprüfen aktiv/inaktiv

#### **Microsoft Office, Office 365**

Übersicht der Office-Versionen und Möglichkeiten der damit lizensierten Programme

- Allgemeine Einstellungen
- Rechtschreibprüfung
- Sicherheitseinstellungen bspw. Vertrauenswürdige Speicherorte
- Passwortschutz von Dokumenten im Hinblick auf die DSGVO
- Word
	- Serienbriefe
	- Vorlagen/Autotext
- Outlook
	- Postfachberechtigungen
	- Archivordner erstellen / Einbinden
	- Gruppenpostfächer einbinden als vollwertiges Konto / als Funktionspostfach wo liegen in der Nutzung die Unterschiede?
	- Outlook Profil erneuern
	- Reparatur von Datendateien
- Excel
	- Tabellen, Graphiken, Diagramme

#### **Windows 7/10**

- Benutzerkonten
	- Lokale Benutzer, Gruppen
	- AD Benutzer, Gruppen
- Benutzerprofile
	- Roaming Profiles
	- Temporäres Profil
- Gruppenrichtlinien
	- Grundlagen, Nutzen
- Unterschiede Client/User
	- User/Computer
- Systemeinstellungen/Systemsteuerung
	- Anmeldeinformationsverwaltung
	- Energieeinstellungen
	- Netzwerkeinstellungen
	- Aufbau einer IP Adresse
	- Subnetzmaske, Gateway
- Druckeranbindung
- Windows Updates
- Softwareinstallation, -deinstallation, -updates

#### **Internetanwendungen**

- Internetanbindung technische Möglichkeiten
- Arbeiten mit Browsern (Firefox, Google Chrome, Microsoft Edge)
	- Cache
	- Favoritenlisten
	- Add-Ons & Berechtigungen
	- Sperren von Seiten
- Möglichkeiten ganzheitlicher Informationsgewinnung mit Hilfe von Webportalen und Suchmaschinen
- E-Mail
- Sicherheit
	- Schutzmechanismen, Virenerkennung, persönliches Surfverhalten
	- Datenschutz
- Internet
	- Protokolle
	- Anwendungen
	- Programme

#### **Kommunikation**

- Grundlagen der Kommunikation, Rhetorik
- Kommunikationspartner und Kommunikationsregeln
- Telefongespräche, der gute Ton am Telefon entscheidender Faktor für erfolgreiche Geschäftskommunikation
- Praktische Regeln für die konstruktive und professionelle Gesprächsführung und Rhetorik
- Situative Fallbeispiele
- Effiziente Gesprächsführung

#### **Hardware**

- Computer (PC/Laptop, Server)
	- Aufbau, Komponenten
	- Peripheriegeräte (Eingabegeräte, Monitor), Anbindung
- Drucker
- Aufbau eines Druckers
- Inbetriebnahme von Druckgeräten
- Aufbau unter Beachtung gängiger Sicherheitsaspekte
- Fehlersuche im Gerät
- Konfiguration der Geräte
- Treiber, Konfiguration

#### **Ticketsysteme**

- Grundlagen
- Rollen/Zuständigkeiten, Ticketeigenschaften, Arbeitsabläufe
- Beispielhafte Anwendung durch Übungstools
- Störungs-/Anfrageannahme, Dokumentation

#### **Servergrundlagen**

- Grundlagen Server-/ Client-Modell
- Beispiele
	- Webserver (http, HTTPS)
	- Mailserver
	- Datenbankserver (SQL)
	- Verzeichnisdienst (AD Domaincontroller)
	- Terminalserver
	- Applikationsserver (z. B. ERP, CMS, Backup, Antivirus)
	- Netzwerkdienste (DNS, DHCP, NTP)
- Virtualisierung, Containerisierung
- VMware, Hyper-V
- Public/Private Cloud
- Verwaltung von Windows Servern
- RDP, RSAT, Power Shell, AdminCenter
- Beispiele
- Server-Rack mit typischen Komponenten für ein Unternehmensnetzwerk
- AWS/Azure/Google Cloud Betrieb

#### **Endpunktadministrator/-in (Examen MD-102)**

- Vorbereiten einer Windows-Clientbereitstellung
	- Planen und Implementieren einer Windows-Clientbereitstellung
- Mithilfe von Windows Autopilot
	- Planen und Implementieren einer Windows-Clientbereitstellung
- Mithilfe des Microsoft Deployment Toolkit (MDT)
- Remoteverwaltung konfigurieren
- Verwalten der Identität
	- Implementieren von Compliancerichtlinien für alle unterstützten
- Geräteplattformen mithilfe von Intune
- Verwalten des Gerätelebenszyklus in Intune
	- Verwalten der Gerätekonfiguration für alle unterstützten Geräte
- Plattformen mithilfe von Intune
- Überwachen von Geräten
	- Verwalten von Geräteupdates für alle unterstützten
- Geräteplattformen mithilfe von Intune
	- Implementieren von Endpoint Protection für alle unterstützten
- Geräteplattformen
	- Bereitstellen und Aktualisieren von Apps für alle unterstützten
- Geräteplattformen
	- Planen und Implementieren von App-Schutzrichtlinien
- Konfigurationsrichtlinien
- Prüfung MD-102

#### **Cisco kompakt (Examen 200-301)**

- Überblick über den Ablauf des Kurses und der Prüfungen bei Cisco
- OSI Referenzmodell und TCP/IP Modell
- IPv4-Adressierung und Subnetting
- Grundkonfiguration von Cisco Router / Switch mit IOS
- Switching: Switchinggrundlagen u. a. Port-Einstellungen, Port-Security
- Switching: Spanning-Tree-Protocol (IEEE 802.1d)
- Switching: Rapid Spanning-Tree-Protocol (IEEE 802.1w) Unterschiede zu STP
- Switching: Virtual LAN (VLAN) Definition und Konfiguration
- Routing: Routinggrundlagen Bestandteile eines Routers besprechen
- Routing: Statische Routen und Dynamische Routing-Protokolle RIP
- OSPF und EIGRP
- Routing: Statische Routen und Dynamische Routing-Protokolle RIP
- NAT Network Address Translation
- Netzwerk-Sicherheit: Access-Contril-Lists (ACL)
- Theorie- und Praxis-Aufgaben zur Wiederholung der Inhalte
- Grundlagen zu den WAN-Themen (Standleitung und Frame-Relay)
- Wireless LAN Theorie (keine Konfiguration)
- IPv6 Einführung (Adressvergabe und Features des neuen Protokolls)
- Prüfungsvorbereitung
- Prüfung

#### **Betriebliche Erprobung / 12 Wochen**

**Führerscheinausbildung Klasse B / optional**

#### Voraussetzungen

persönliches Gespräch

damago-Eignungstest

### Zielgruppe

Quereinsteiger/-innen, die in die IT-Branche einsteigen möchten

- Arbeitsuchende, die eine Weiterbildung in einer wachsenden Branche anstreben
- Studienabbrecher/-innen, die sich beruflich qualifizieren möchten
- Interessierte, die eine Aufbauqualifikation anstreben

# dama.go GmbH Leipzig

Schützenstraße 2b 04103 Leipzig Phone: 0341 3086816 Email: leipzig@damago.de

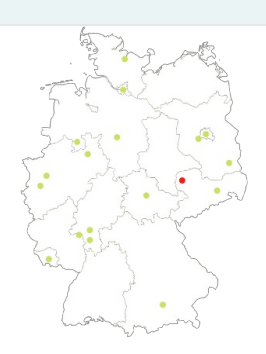